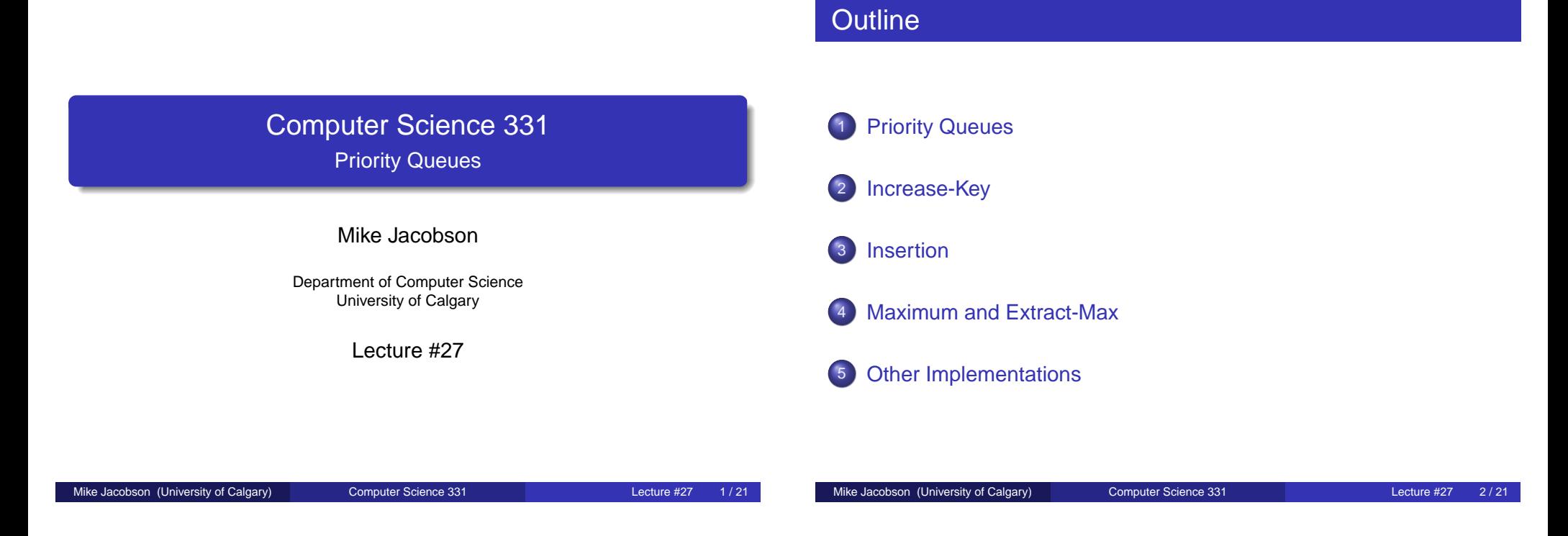

Priority Queues

# Priority Queues

**Definition:** A *priority queue* is a data structure for maintaining a multiset S of elements, each with an associated value called a key.

A [max-priority qu](#page-0-0)eue supports the following operations:

- Insert(S, key): Insert element with key key into S
- [Maximum](#page-1-0)(S): Report the largest key in S without changing S
- Extract-Max(S): Remove and return the element of S with largest [key](#page-3-0)
- Increase-Key(S, i, key): Increase the key of the value indicated by i to [key](#page-4-0)

[Reference: textbook Se](#page-5-0)ction 8.5 (offer, peek/element, remove/poll, no Increase-Key)

# Priority Queues

## **Priority Queues in Java:**

Class "PriorityQueue" in the Java Collections framework implements a "min-priority queue."

Priority Queues

- implements the "Queue" interface, so calls to "Insert," "Minimum," and "Extract-Min" are implemented using calls to operations "add," "element," and "remove," respectively.
- There is no operation corresponding to "Increase-Key."

## **Applications:**

<span id="page-0-0"></span>Scheduling: keys represent "priorities" used to determine order in which requests should be served

#### Priority Queues

## Implementation

Binary Heaps are often used to implement priority queues.

Example: One representation of a max-priority queue including keys  $S = \{2, 4, 8, 12, 14, 16\}$  is as follows:

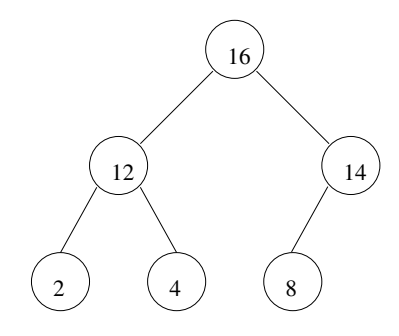

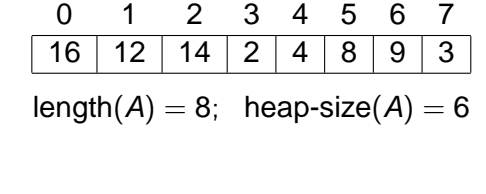

# Increase-Key

## **Precondition:**

A: Max-heap representing a max-priority queue S, containing elements of some ordered type

Increase-Key

- i: Integer such that  $0 \le i <$  heap-size(A)
- key: A value with the same type as elements of S

Let  $\ell$  be the value originally stored at location i of A.

**Postcondition:** If  $key \geq \ell$  then A represents the max-priority queue obtained by removing  $\ell$  from S and inserting key. A is unchanged, otherwise.

## **Exception:**

- **•** SmallValueException, thrown if  $key < \ell$
- **O** IndexOutofBoundsException, thrown if  $i < 0$  or  $i \geq$  heap-size(A)

Mike Jacobson (University of Calgary) Computer Science 331 Lecture #27 6 / 21

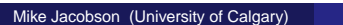

Mike Jacobson (University of Computer Science 331 Lecture #27 5/21

Increase-Key

## Idea and Pseudocode

**Idea:** "Bubble" the new key up until it is in place.

```
Increase-Key(A, i, key)
  if ((i < 0) or (i \geq heap-size(A))) then
    Throw IndexOutOfBoundsException
  else if key < A[i] then
    Throw SmallValueException
  else
    A[i] = \text{key}; i = iwhile (j > 0) and (A[parent(j)] < A[j]) do
       Swap:
         tmp = A[j]; A[j] = A[parent(j)]; A[parent(j)] = tmpi = parent(i)
    end while
  end if
```
## Example

Consider the application of **Increase-Key**(A, 4, 20) for A as follows.

Increase-Key

<span id="page-1-0"></span>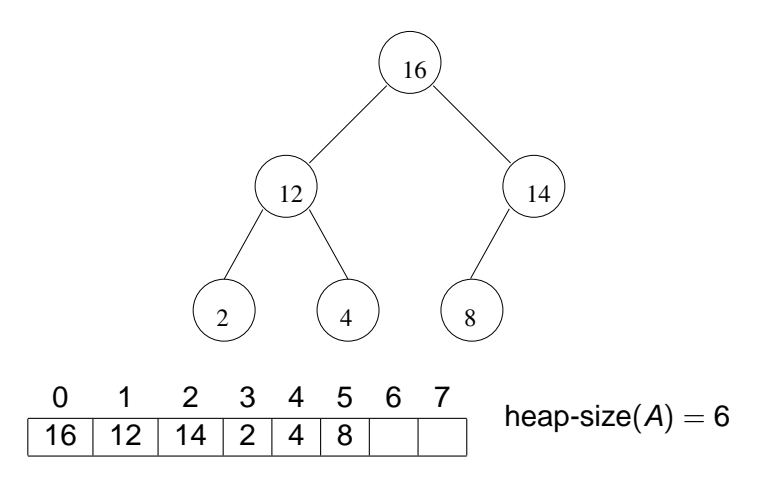

#### Increase-Key

## Example: First Step

A is as follows after the initial replacement of A[i].

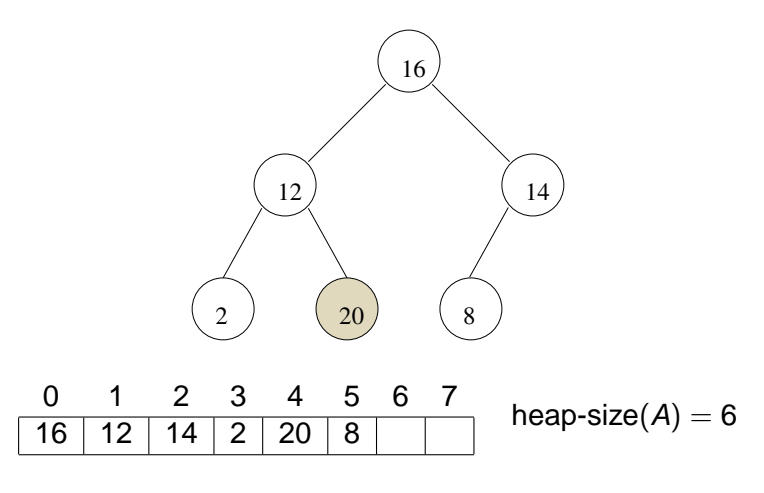

Mike Jacobson (University of Calgary) Computer Science 331 Lecture #27 9/21

## Example: First Execution of Loop Body

A is as follows after the first execution of the loop body.

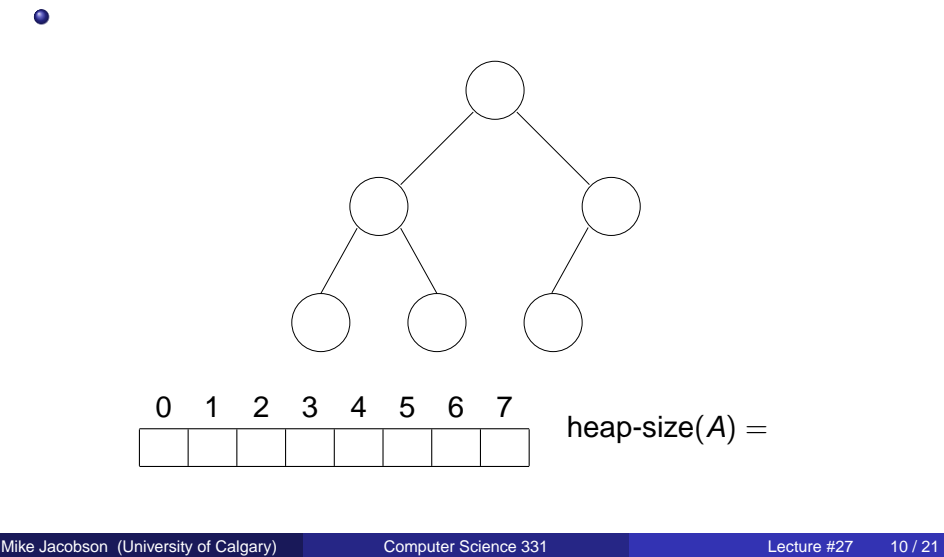

Increase-Key

# Example: Second Execution of Loop Body

A is as follows after the second execution of the loop body.

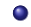

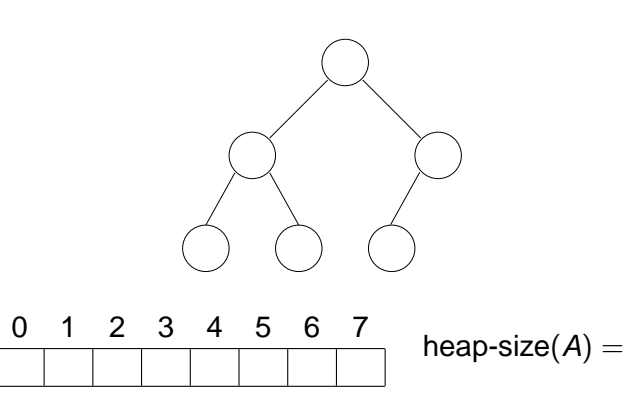

 $i = 0$  : loop and function terminate

# Increase-Key

# Partial Correctness: Loop Invariant

Let  $\ell$  be the value stored at location i of the array A.

If the loop body is executed k or more times then the following set  $I(k)$ of properties is satisfied immediately after the kth execution of the loop body.

- A represents the multiset obtained from the original multiset S by removing  $\ell$  and by inserting key
- $0 \leq j <$  heap-size(A) and  $j \leq |i/2^k|$
- For every integer h such that  $1 \le h \le$  heap-size(A), if  $h \neq i$  then  $A[h] \leq A[parent(h)]$
- **If**  $j > 0$  and left( $j$ ) < heap-size(A) then  $A[left(j)] \le A[parent(j)]$
- **If**  $j > 0$  and right( $j$ ) < heap-size(A) then  $A$ [right( $j$ )]  $\leq A$ [parent( $j$ )]

#### Increase-Key

## Partial Correctness: Application of Loop Invariant

**1** Prove that this really is a loop invariant for the loop in this program

<sup>2</sup> Use the loop invariant to establish partial correctness of this

Insertion

#### Increase-Key

## Termination and Efficiency

**Loop Variant:**  $f(n, i, j) = \lfloor \log_2(j + 1) \rfloor$ 

### **Justification:**

 $\bullet$ 

- $\bullet$ O
	-
	-

## **Application of Loop Variant:**

- $\bullet$
- $\bullet$
- $\bullet$
- 

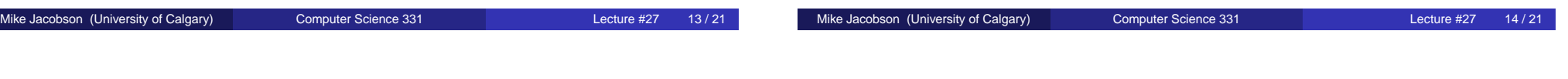

**Insert** 

**Exercises:**

program.

(using induction on  $k$ ).

## **Precondition:**

- A: Max-heap representing a max-priority queue S, containing elements from some ordered type
- key : A value with the same type as the elements of S

**Postcondition:** A is a max-heap representing a max-priority queue  $S \cup \{key\}$ .

**Exception:** QueueFullException, thrown if there is no room left in A (so A is unchanged)

## Idea and Pseudocode

### **Idea:**

• Add the new key to the next available leaf on the last level.

Insertion

Use **Increase-Key** to reorganize the priority queue.

## **Insert**(A, key)

```
if heap-size(A) < length(A) then
  heap-size(A) = heap-size(A) + 1
  A[heap-size(A) – 1] = -\inftyIncrease-Key(A, heap-size(A) – 1, key)
else
  Throw QueueFullException
end if
```
#### Insertion

# Example

L

Consider the application of Insert(A, 20) for A as follows.

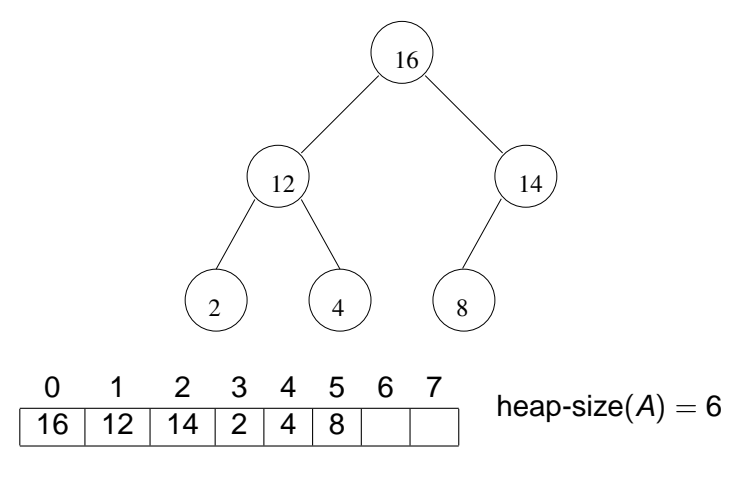

# Example: First Step

A is as follows before the call to **Increase-Key**.

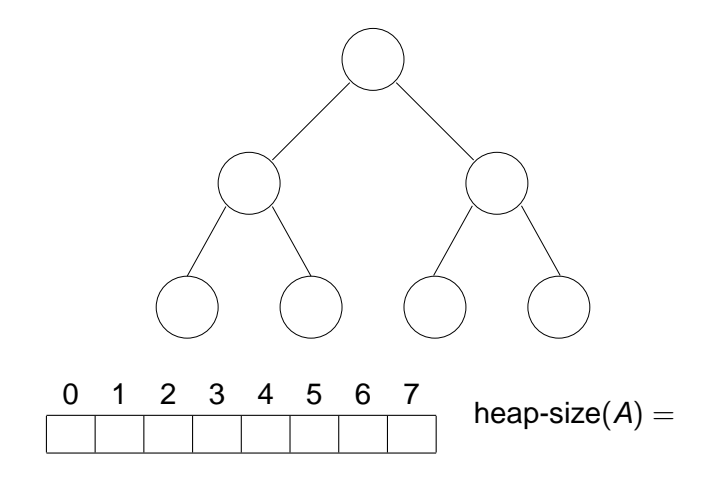

<span id="page-4-0"></span>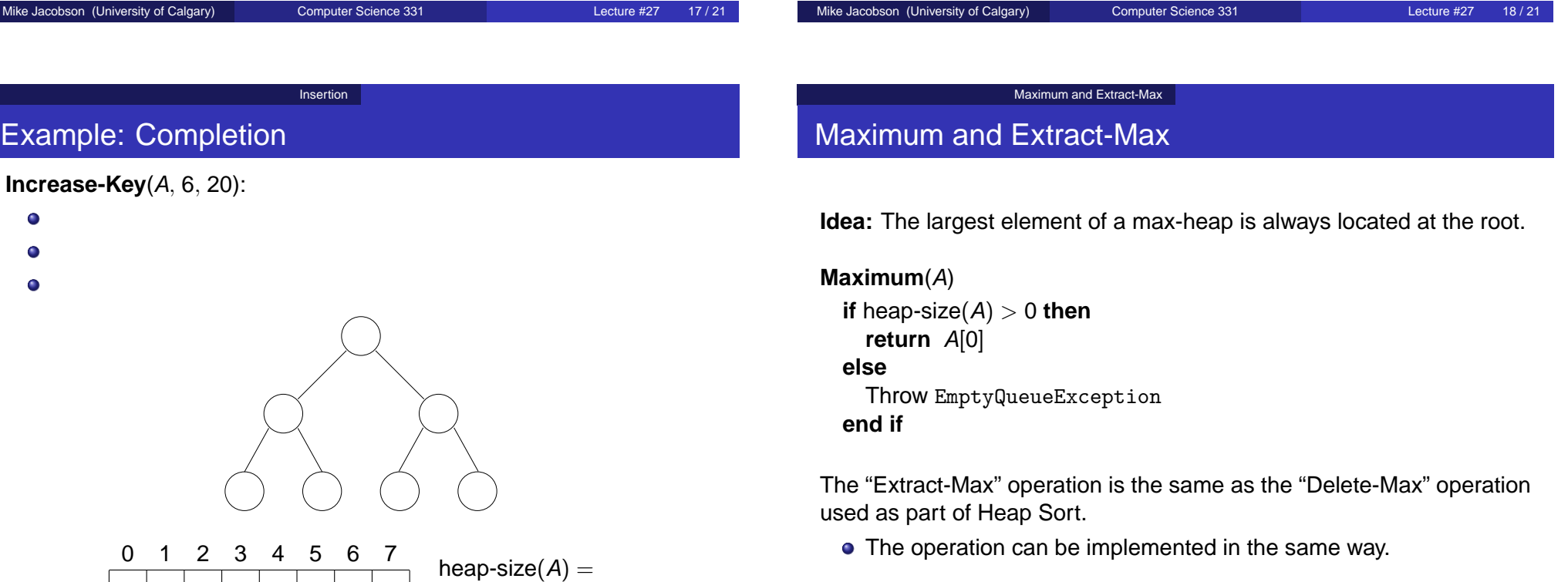

#### Other Implementations

# Binomial and Fibonacci Heaps

Introduction to Algorithms, Chapter 19 and 20

Better than binary heaps if **Union** operation must be supported:

creates a new heap consisting of all nodes in two input heaps

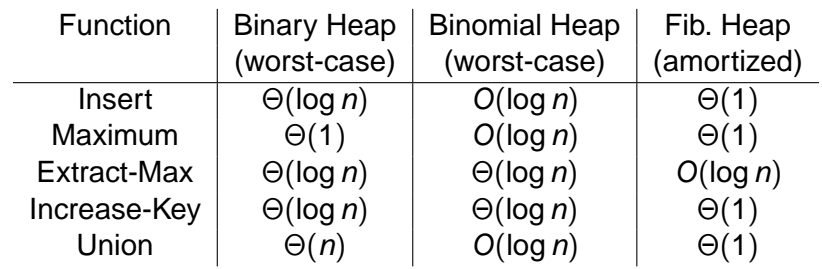

<span id="page-5-0"></span>